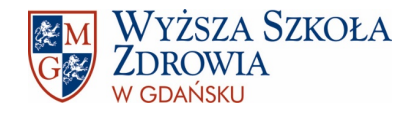

## NAJCZĘSTSZE BŁĘDY JĘZYKOWE, INTERPUNKCYJNE I EDYCYJNE

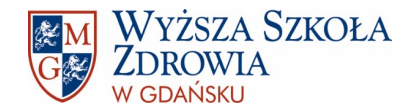

mgr Sylwia Wojtkiewicz biuro ds. nauki i biblioteki e-mail: [biblioteka@wsz.pl](mailto:biblioteka@wsz.pl) tel.: 58 769 08 65

Damian Lellek biuro ds. nauki i biblioteki e-mail: [biblioteka@wsz.pl](mailto:biblioteka@wsz.pl) tel.: 58 769 08 75

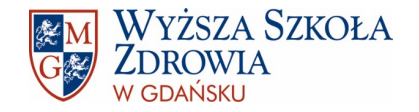

## NAJPOTRZEBNIEJSZE DOKUMENTY DOTYCZĄCE PROCESU DYPLOMOWANIA SĄ DOSTĘPNE NA STRONIE UCZELNI POD ADRESEM:

#### <https://www.wsz.pl/biuro-obslugi-studenta/egzamin-dyplomowy/>

- Składają się na nie:
	- $\checkmark$  Regulamin procesu dyplomowania;
	- Szczegółowe wskazówki dotyczące pisania prac dyplomowych w WSZ;
	- Wzór strony tytułowej;
	- Regulamin określający zasady polityki antyplagiatowej w Wyższej Szkole Zdrowia w Gdańsku.

Na powyższej stronie podane są również wymagania, które należy spełnić przed przystąpieniem do Egzaminu Dyplomowego.

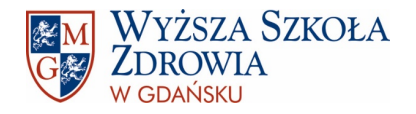

## POPRAWNOŚĆ EDYCYJNA, INTERPUNKCYJNA I JĘZYKOWA

- Praca dyplomowa, prócz wartości naukowych, powinna być również poprawna pod względem języka oraz edycji tekstu, ponieważ wszelkie nieprawidłowości w obu tych zakresach mogą negatywnie wpływać na jej odbiór przez czytelników. W skrajnych przypadkach niewłaściwe formy językowe lub źle postawione znaki interpunkcyjne mogą zmieniać zamierzony sens zdania.
- W języku najważniejsza jest poprawność, zgodność stosowanych form z tzw. uzusem, czyli ustaloną normą językową. Jeżeli nie jesteśmy pewni danego słowa to warto jego znaczenie lub poprawną odmianę sprawdzić w słowniku języka polskiego, który jest dostępny również online:

#### <https://sjp.pwn.pl/>

• W poprawności edycyjnej najważniejsza jest natomiast konsekwencja. Raz przyjęty sposób wyróżnienia tekstu, wyliczeń czy cytowania musi być taki sam w całej pracy. Oczywiście musi być też zgodny z wytycznymi uczelni oraz ogólnymi normami edytorskimi. Zasady przedstawione w niniejszej prezentacji zostały opracowane na podstawie książki Adama Wolańskiego o tytule Edycja tekstów. Praktyczny poradnik.

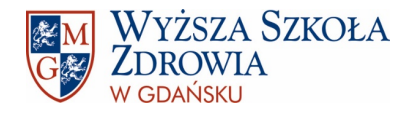

- Używanie form osobowych: w pracach licencjackich i magisterskich nie używa się form osobowych typu zrobiłam, zrobiłem, przedstawiła, przedstawiłem. Zamiast tego stosuje się formy bezosobowe, czyli zrobiono, zostało zrobione, przedstawiono, zostało przedstawione itp.
- Kolokwializmy: praca magisterska to tekst o charakterze formalnym i naukowym, więc wymaga odpowiedniego języka. Używanie form charakterystycznych dla języka potocznego nie powinno mieć miejsca.
- Zapis liczebników: liczebniki główne, zbiorowe i ułamkowe przedstawiamy za pomocą cyfry i bez kropki np.: Ankieta została wypełniona przez 35 respondentów; liczebniki porządkowe (określające kolejność: pierwszy, drugi, trzeci...) najlepiej zapisać słownie. Niedopuszczalne jest używanie skrótów np.: 1-ego, 5-tym, 48-mu itp. Jeżeli już zapisujemy liczebnik porządkowy cyfrą to na jej końcu powinna znaleźć się kropka np.: Marek był 1. w kolejce. Kropkę można pominąć, jeżeli z kontekstu zdania jasno wynika, że chodzi o liczebnik porządkowy.

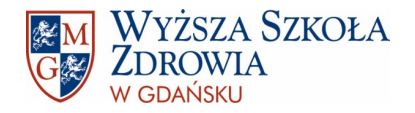

- Zapis skrótów: Jeżeli nazwa jest przywołana po raz pierwszy i jest zapisana w formie skrótu to musi być on wyjaśniony w nawiasie np.: Według GUS (GUS – Główny Urząd Statystyczny) liczba mieszkańców Polski spada od roku 2019. Może to wydawać się absurdalne, bo skrót GUS jest skrótem powszechnie używanym, ale nie możemy pozostawiać czytelnikom żadnych wątpliwości ani kazać im się domyślać o co nam chodzi. Ewentualnie, jeżeli wiemy, że będziemy używać dużej ilości skrótów, to można, po spisie treści, umieścić sekcję z wykazem skrótów, które będą używane w pracy. Wówczas nie musimy ich już wyjaśniać w tekście. Po skrótach nazw nie stosujemy kropki i piszemy je wielkimi literami np. GUS, WHO itp.
	- Jeżeli natomiast powołujemy się na jakiegoś autora to, jeżeli przywołujemy jego imię i nazwisko po raz pierwszy, musimy podać pełną formę, czyli np.: Według Adama Mickiewicza polska tradycja to… Przy kolejnym przywołaniu możemy już napisać: A. Mickiewicz uważał, że… Tutaj tak samo, nie możemy zostawić czytelnika z wątpliwościami, czy chodzi akurat o Adama Mickiewicza, czy może Andrzeja Mickiewicza, który był mniej znanym autorem.

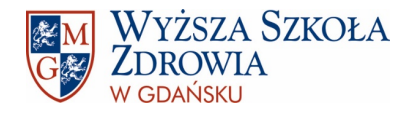

 Zapis skrótów: Skróty w języku polskim nie zawsze kończą się kropką. Kropkę stawiamy tylko wtedy, kiedy ostatnia litera w skrócie nie jest również ostatnią literą w skracanym słowie, np. skrót od doktor to dr (bez kropki na końcu), ale już w odmianie, przy użyciu słowa doktora skrót to dr. (z kropką na końcu), gdyż w tym przypadku "r" nie jest ostatnią literą w skracanym słowie.

Niektóre skróty nie wymagają kropek, ale jest to nakaz odgórny i w tym wypadku należy po prostu o tym pamiętać. Kropek nie stosujemy:

- w skrótach polskich jednostek monetarnych: zł, gr,
- w skrótach jednostek miar czasu: g, kg, cm, m, h,
- w skrótach matematycznych i fizycznych: cos, sin.

Obecność lub brak kropki są bardzo ważne, ponieważ kropka na końcu może zmienić znaczenie skrótu np.:

- $\checkmark$  s bez kropki to sekunda; s. z kropką to strona,
- $\checkmark$  t bez kropki to tona; t. z kropką to tom.

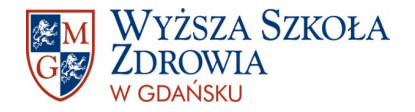

- NIE z różnymi częściami mowy: konstrukcje z "nie" sprawiają sporo problemu, ale tak naprawdę zasady poprawnego użycia nie są trudne:
	- "nie" piszemy łącznie z: rzeczownikami (np. niemoc, niewiedza); przymiotnikami (np. nieładny, niesłowny); imiesłowami przymiotnikowymi (np. nieznający, nieżyjący); przysłówkami utworzonymi od przymiotników (np. niedrogo, nieźle),
	- $\checkmark$  "nie" piszemy rozłącznie z: czasownikami (np. nie znam, nie wiem); liczebnikami (np. nie pierwszy, nie milion); zaimkami (np. nie ten, nie ich), wyrażeniami przyimkowymi (np. nie dla nich, nie o każdym); partykułami (np. nie lada, nie tylko); przysłówki niepochodzące od przymiotników (np. nie zaraz, nie tutaj); przymiotniki i przysłówki w stopniu wyższym i najwyższym (np. nie najpiękniejszy, nie najmądrzejszy).
- $\blacksquare$  "q" i "om" na końcu wyrazu: zasady stosowania:
	- "ą" piszemy w narzędniku l. poj. rzeczowników, przymiotników, liczebników, zaimków, imiesłowów r. żeńskiego (np. wyjadę z tą całą ekipą); w czasownikach w 3. os. l. mn. w czasie teraźniejszym i czasie przyszłym prostym (np. śpią, piszą); w czasownikach w czasie przeszłym i w trybie przypuszczającym przed literą "ł", gdy słychać "o", np. wziąłem,
	- "om" piszemy na końcu rzeczowników w celowniku l. mn. (np. książkom, kobietom).

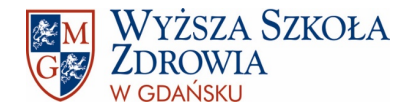

- Brak kropki, wykrzyknika, znaku zapytania na końcu zdania: każde zdanie musi kończyć się znakiem interpunkcyjnym. Kropki stawiamy także na końcu opisu bibliograficznego i na końcu ciągu wyliczeń oddzielonych przecinkami/średnikami w liście numerowanej.
- **Pomijanie przecinków bądź ich złe umiejscowienie:** brak znaków przystankowych może zmieniać sens zdania, co negatywnie wpływa na zrozumienie tekstu przez odbiorcę. Nie sposób omówić wszystkich zasad stawiania przecinków, bo jest ich wiele, a ich zastosowanie nie zawsze wiąże się z użyciem konkretnych słów, np. ponieważ. Może wynikać też z sensu i podziału zdań wielokrotnie złożonych. Najprostszy sposób na postawienie przecinka to odczytanie zdania na głos i zlokalizowanie miejsc, w których:
	- naturalnie robimy przerwę,
	- zdanie złożone dzieli się na zdanie podrzędne i nadrzędne,
	- wtrąceń w zdanie główne (wtrącenia muszą być wydzielone przecinkami/myślnikami z obu stron),
	- występują spójniki np.: dlatego, a także, gdyż, jak również, ponieważ, ale, że, bo, który, itp.

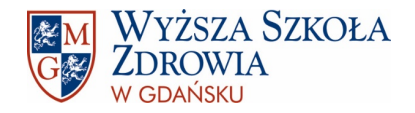

## SPRAWDZANIE POPRAWNOŚCI JĘZYKOWEJ:

 Szczegółowe zasady stawiania przecinków i innych zasad interpunkcji zostały opracowane przez Radę Języka Polskiego na stronie:

https://rjp.pan.pl/deutsh/1100[-klasyfikacja-bdow-interpunkcyjnych](https://rjp.pan.pl/deutsh/1100-klasyfikacja-bdow-interpunkcyjnych)

- **•** Narzędzie "Pisownia i gramatyka" w programie Word.
- Darmowe strony, na których można sprawdzić poprawność tekstu:

#### <https://polszczyzna.pl/sprawdzanie-pisowni/>

<https://www.ortograf.pl/>

#### <https://ikorektor.pl/>

 Jeżeli jest większy problem z redakcją techniczną i językową to warto przemyśleć zlecenie komuś przeczytania i poprawy tekstu, w Internecie i na grupach na FB można znaleźć osoby, które zredagują pracę za niewielkie pieniądze – jest to jak najbardziej legalna forma.

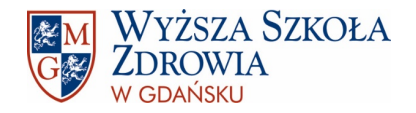

 Konsekwentne stosowanie raz przyjętej zasady: w edycji tekstu bardzo ważna jest konsekwencja. Raz przyjęty sposób cytowania, numerowania czy podpisów musi być stosowany w całej pracy. Nie ma możliwości, żeby raz stosować numerację z kropką po liczbie (1.) a raz z nawiasem albo raz numeracja ma format liczbowy a raz literowy (A.).

To samo dotyczy stylów bibliograficznych. Raz przyjęty styl cytowania musi być jednolity w całej pracy. Nie można raz cytować systemem harwardzkim, a raz np. APA 7. W celu zachowania jednolitości, a także wygody pracy, polecamy korzystanie z menedżera stylów Zotero, do którego poradnik jest dostępny [TUTAJ.](https://www.wsz.pl/wp-content/uploads/2023/10/Zotero.pdf) W prezentacji można także pobrać gotowy styl bibliograficznych wymagany w pracach dyplomowych pisanych w Wyższej Szkole Zdrowia w Gdańsku.

**Prawa autorskie:** proszę pamiętać także o tym, że wszelkie treści pochodzące z innych publikacji muszą być podpisane, a więc jeżeli zapożyczamy rycinę czy tabelę ze strony internetowej bądź innej książki to koniecznie trzeba podać jej źródło.

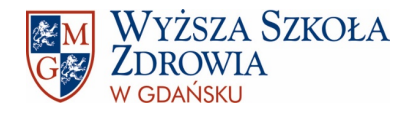

- "Wiszące spójniki" (tzw. "sieroty"), czyli pozostawione na końcu wiersza pojedyncze spójniki, np.: w, i, a, z itp. W celu eliminacji tego typu błędów typograficznych należy ustawić się na początku kolejnego wyrazu, usunąć spację dzielącą spójnik i wyraz i rozdzielić je za pomocą tzw. "twardej spacji" za pomocą kombinacji klawiszy CTRL + SHIFT + SPACJA.
- Ostatni akapit w formie jednego słowa (tzw. "wdowa"): ostatni wers akapitu nie powinien składać się tylko z jednego słowa. Jest to błąd typograficzny. Należy spróbować coś dopisać lub usunąć. Nie zaleca się sztucznego dzielenia wierszy za pomocą miękkiego entera, ponieważ wtedy podzielony wiersz zostanie nienaturalnie rozciągnięty, co negatywnie wpłynie na odbiór tekstu.
- **Samotny wiersz na pustej stronie (tzw. "bękart"):** nie pozostawia się również pojedynczego wiersza na całej stronie (tzw. "bękart). Word ma jednak automatycznie zaznaczoną opcję, która ten błąd niweluje. Aby ją odznaczyć należy, na wstążce z narzędziami, rozwinąć opcje akapitu, a następnie wybrać "podział wiersza i strony" i odznaczyć opcję "kontrola bękartów i wdów". Nie polecam tego jednak robić ©.

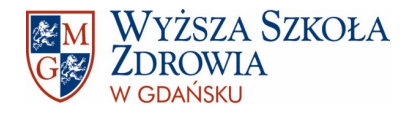

**• Dzielenie wyrazów pomiędzy wierszami:** dzielenie wyrazów między wierszami jest automatycznie wyłączone w Wordzie i tak powinno pozostać. Problemem może być natomiast przypadek, w którym mamy wyraz złożony (np. słodko-gorzki) lub nazwę dwuczłonową (np. Golub-Dobrzyń). Wówczas podział powinien przypadać na łącznik, który powinien znajdować się zarówno na końcu wersu jak i na początku wersu kolejnego.

Jeżeli mamy wyrazy lub liczby rozdzielone półpauzą to występuje ona tylko na końcu wersu i nie powtarzamy jej na początku wersu kolejnego. Np.:

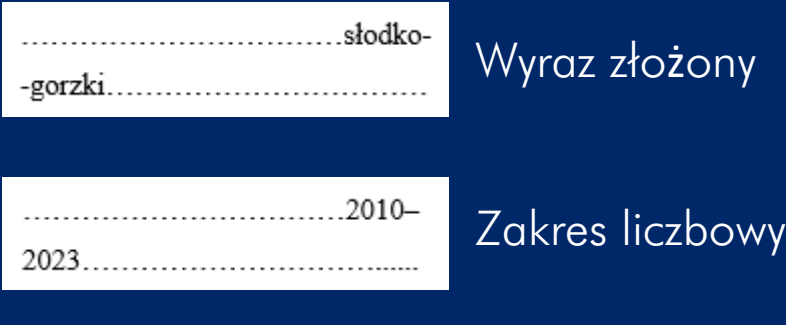

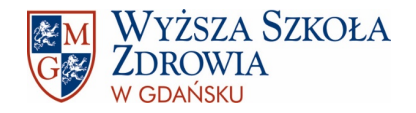

- Brak podziału tekstu na segmenty: każdy segment tekstu powinien być od siebie oddzielony. Duże fragmenty (wstęp, rozdziały, analizy) powinny zaczynać się od nowej strony. Należy także pamiętać o nagłówkach i ich prawidłowym formatowaniu. Bez użycia stylów nagłówków nie da się stworzyć automatycznego spisu treści! Tytuły kolejnych rozdziałów muszą mieć nadany styl nagłówka 1, podrozdziałów – nagłówka 2 i podpunktów – nagłówka 3.
- **Odstępy między akapitami tworzone poprzez użycie klawisza ENTER:** zasadniczo klawisz ENTER służy tylko i wyłącznie do podziału tekstu na akapity. Przerwy pomiędzy nimi powinny być tworzone za pomocą odstępów, które można zdefiniować w "opcjach interlinii". Inaczej tekst może się "rozjeżdżać" i wyglądać nieestetycznie. Tak samo nie stosujemy spacji do wstawienia odstępów między wyrazami lub w celu "przesunięcia" tekstu do nowego wiersza.
- Miękki enter/miękki podział wiersza, czyli przeniesienie tekstu do nowej linijki bez kończenia akapitu. Stosuje się to w wyjątkowych sytuacjach, nie należy nadużywać tego rodzaju formatowania (skrót: SHIFT+ENTER).

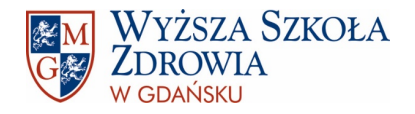

- Pusta przestrzeń na końcu strony przed rysunkiem/tabelą: jeżeli rysunek lub tabela nie zmieścił się na stronie to należy przenieść go na nową stronę, ale nie powinno zostawiać się zbyt wiele pustej przestrzeni na stronie poprzedniej. W tym celu należy wybrać opcję okalania rysunku/tabeli tekstem.
- Brak zapowiedzi rysunku/tabeli w tekście: zarówno rysunek jak i tabela muszą być wcześniej zapowiedziane w tekście.
- Numeracja rysunków i tabel: rysunki i tabele muszą być numerowane. Można stosować numerację ciągłą w całej pracy bądź z podziałem na rozdziały. Na końcu pracy musi być także zawarty spis rysunków i tabel. Można go wygenerować automatycznie, jeżeli podpisy są wstawiane za pomocą opcji "wstaw podpis".
- **Format tabel:** wszystkie tabele powinny być sporządzone w takim samym stylu.
- Brak numeracji stron: strony muszą być ponumerowane. Strona tytułowa nie powinna mieć numeru. Numerację rozpoczynamy od strony 2.

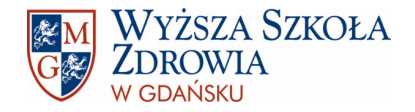

 Brak wyróżnienia tytułów książek i cytowań: tytuł książki musi się wyróżniać w tekście, najlepiej, aby był zapisany kursywą. Jeżeli cytujemy natomiast czyjeś słowa to najlepiej umieścić je w cudzysłowie, jeżeli wypowiedź jest dość krótka (do 2 linijek). Jeżeli jest dłuższa to wówczas umieszczamy ją w nowym akapicie, zmniejszamy czcionkę i zwiększamy wcięcia marginesów po obu stronach cytatów. Przy takim zapisie nie stosujemy cudzysłowu. Np.:

Postęp w intensywnej terapii i chirurgii zwiększył znacznie przeżywalność osób nawet po ciężkich oparzeniach. Badania wykazują, że u wielu osób można uzyskać korzystne efekty terapii pod warunkiem wczesnego leczenia chirurgicznego i szybkiego wdrożenia kompleksowej fizjoterapii [1–3]. Zadaniem zespołu prowadzącego leczenie w ostrej fazie jest obniżenie śmiertelności w następstwie rozległych oparzeń, co jednak przyczynia się do znaczącego wzrostu osób wymagających dalszego postępowania terapeutycznego. Dążenie do zmniejszenia niepełnosprawności fizycznej i przywrócenie chorych do aktywnego życia to cel rehabilitacji<sup>1</sup>.

<sup>1</sup>Tomczak H., Nyka W., *Rola współczesnej fizjoterapii w kompleksowym leczeniu chorego po oparzeniu termicznym.* [W:] Geryk M. (red.), "Miejsce nauk o zdrowiu we współczesnym świecie. Aspekt terapeutyczny, pielęgnacyjny i organizacyjno-prawny". Wyższa Szkoła Zarządzania w Gdańsku, Wyższa Szkoła Infrastruktury i Zarządzania w Warszawie, Gdańsk--Warszawa 2013: 114.

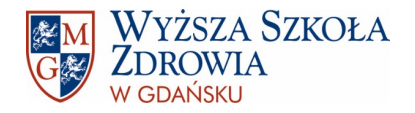

- Mieszanie łączników (-) z myślnikami (–): łączniki służą do, jak sama nazwa wskazuje, łączenia dwóch lub więcej słów np. słodko-gorzki. Stosuje się go też w przypadku dwuczłonowych nazwisk, np. Maria Skłodowska-Curie. Przed i po łączniku nie ma spacji, ponieważ jest to znak wewnątrzwyrazowy. Myślniki służą do wydzielania części zdania czy też do zapisywania dialogów, np.: Latem wieją wiatry południowo- -zachodnie, zimą — północno-wschodnie. Przed i po myślniku powinna występować spacja, ponieważ jest to znak międzywyrazowy.
- Spacja przed znakiem interpunkcyjnym: przed znakami interpunkcyjnymi nie stosujemy spacji.
- Brak spacji po znaku interpunkcyjnym: spacje umieszcza się tylko po znaku interpunkcyjnym.

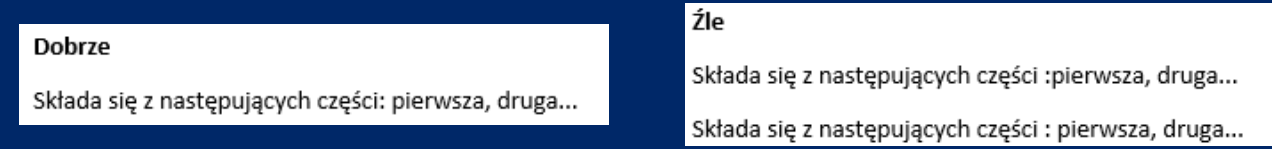

**• Różne formaty dat:** jeżeli przyjmiemy jeden format daty, np. liczbowy, to musimy go stosować konsekwentnie w całej pracy. Nie możemy go zmieniać za każdym razem.

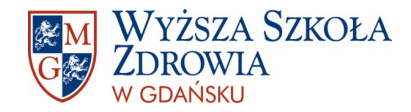

# Dziękuję za uwagę i powodzenia